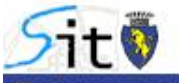

**Estratto urbanistico on-line** 

SISTEMA INFORMATIVO TERRITORIALE ON LINE

Il seguente estratto riporta sinteticamente le informazioni di Piano Regolatore del punto selezionato in cartografia.

# **Estratto Cartografico**

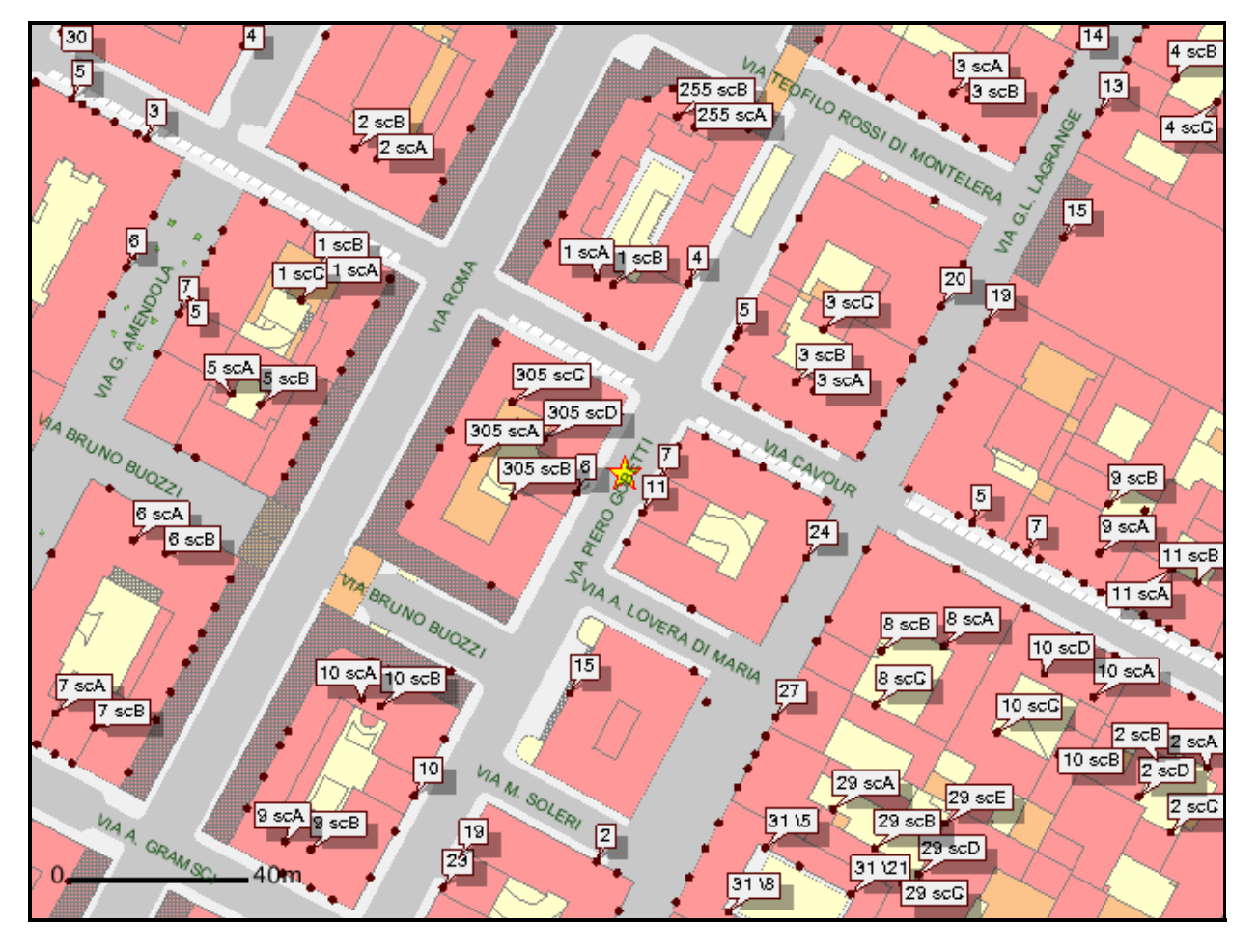

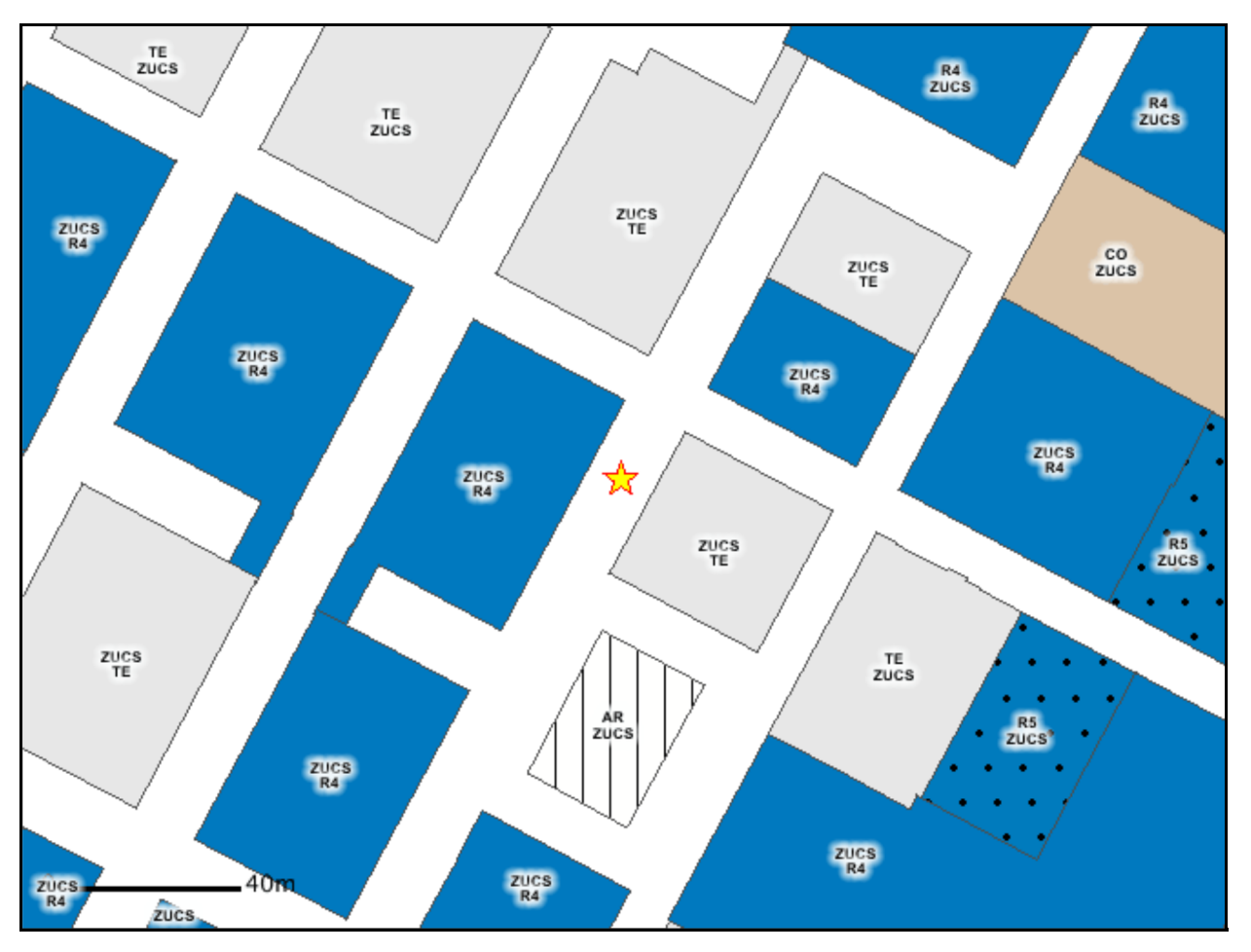

# Estratto del tema di Azzonamento PRG

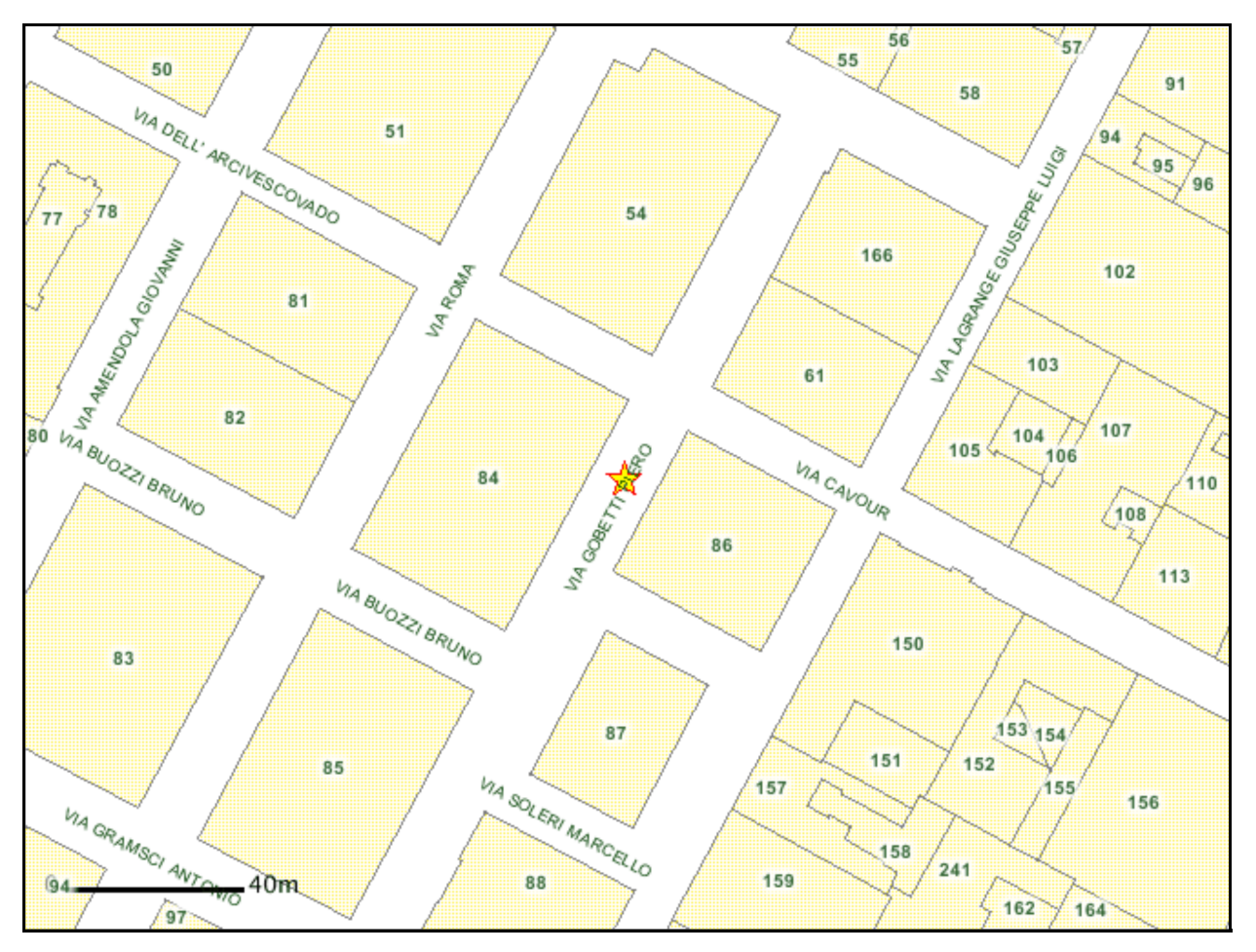

# Inquadramento catastale su carta tecnica

### **Variante geologica**

Dalla lettura della tavola "Carta di sintesi della pericolosità geomorfologica e dell'idoneità all'utilizzazione urbanistica" (Allegati tecnici P.R.G.C. Tavola 3 - scala 1 : 5.000), approvata con la variante strutturale n. 100 al P.R.G.C., risulta che il punto individuato in cartografia:

- ricade in:
	- Parte Piana: Classe di stabilità I(P)

È possibile consultare in modo completo tutte le prescrizioni introdotte dalla variante geologica sul **geoportale della città.**

#### **Altre informazioni**

L'ambito risulta essere compreso:

in zona alfa

Le informazioni di Piano Regolatore riportate comprendono tutte le modifiche introdotte dagli accordi di programma e dalle Varianti al PRG approvati alla data del 01/01/2019 (cartografia numerica di riferimento aggiornata a Settembre 2018) e si riferiscono alla Tavola 1 - Azzonamento e agli allegati 3 (Carta di sintesi della pericolosità geomorfologica e dell'idoneità all'utilizzazione urbanistica) 7 (Fasce di rispetto) e 15 (Aree di interesse archeologico e paleontologico). Non sono presenti informazioni relative alla Tavola 4 -Viabilità , alla Tavola 5 - Viabilità collinare e a quant'altro non esplicitamente indicato. Poichè lo scopo è puramente informativo il presente documento non ha alcun valore legale.

Per ottenere il certificato ufficiale è necessario rivolgersi a **Servizi per l'Edilizia - Certificati Urbanistici ed Edilizi** seguendo le procedure descritte.

**http://www.comune.torino.it/ediliziaprivata**

Data dell'interrogazione: **02/03/2020**